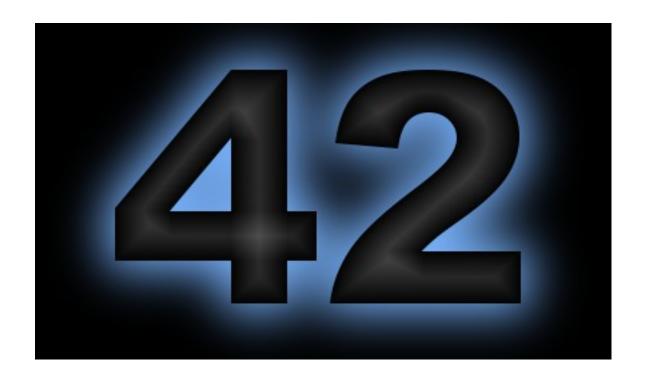

# An Open-Source Simulation Tool for Study and Design of Spacecraft Attitude Control Systems

Eric Stoneking Feb 2, 2018

#### Three Audiences for This Talk?

- The User
  - "How do I solve today's problem, today?"
- The Developer
  - "What does a sim look like on the inside?"
- The Modeler
  - "Okay, fine, but what can it do?"

# 42 from the User's Perspective

### The User Experience

- 42 is a command-line program
- Setup performed with plain text input files
  - Simulation parameters and settings
  - Spacecraft, orbit parameters and initial conditions
- Runs with or without graphics
  - Graphics adds situational awareness
  - Sim runs faster without graphics
- Plain-text output files produced for post-run analysis
- Graphics frames may be captured
  - Stitched together into movies using other software (eg. ffmpeg)

### Rapid Prototyping

- Some studies may be conducted without any C coding
- Simple attitude command profiles may be specified in Inp\_Cmd.txt
- "Prototype" control law follows that profile
- Sufficient for many concept studies
  - Evaluate instrument fields of regard
  - Size wheels, magnetic torquers for environment

### Example Inp\_Cmd.txt

### In-Depth Studies

- More in-depth studies will require C coding
  - Write your own control laws, "flight software"
    - Some examples provided as a jumping-off point
  - Add custom sensor and actuator models
  - Add output to files to support your analysis needs

#### Matlab + 42 = Monte Carlo

- 42 can be called from within Matlab using the system command
- Use Matlab as the MC executive
  - Generate initial conditions, parameters
  - Write to 42's input files
  - Run 42
  - Process and save data
  - Repeat
- Use 42 as the high-speed, high-fidelity component

### Matlab/42 Example

```
for Irun=1:Nrun,
   % Compute initial attitude
   CRN = TRIAD(tvn(Irun,:), svn, [0 0 1], [1 0 0]);
   qrn = C2Q(CRN);
   % Write target to file
   Outdata = [TrgRA(Irun) TrgDec(Irun)];
   save -ascii ./MOMBIAS/TargetRaDec.inp Outdata
   % Write initial attitude to file
   line = sprintf('%f %f %f %f %f ! Quaternion\n', grn(1),grn(2),grn(3),grn(4));
   OverwriteLineInFile('./MOMBIAS/GLAST.inp',21,line);
   % Run 42 for three days.
   system('./42 MOMBIAS');
   % Record pointing histogram.
   load ./MOMBIAS/AngleToGo.42
   [HistCount(Irun,:), HistAng(Irun,:)] = hist(AngleToGo, 20);
end
```

## Flight Software Testing to Operations

- Eventually, the control laws become flight software, running outside 42 on some other computer
- 42 can communicate over sockets
  - Sim "engine" <-> Flight software
  - Sim "engine" -> Sim "display"
- Splitting engine and display enables multiple displays
- For operations support, displays may be driven by flight telemetry instead of engine

# Example: Hardware-in-the-Loop Sim with Multiple Spacecraft

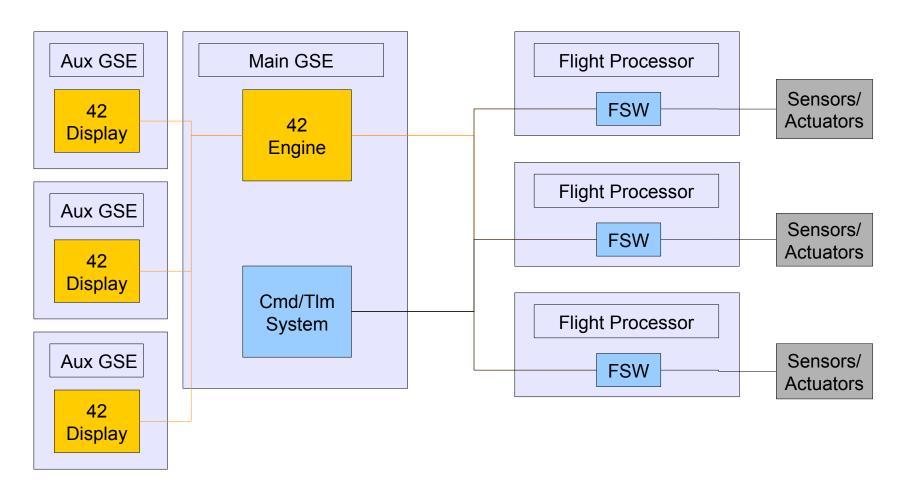

### Will It Run On My Computer?

- Most likely
- 42 is open-source, available for download from Sourceforge.net/projects/fortytwospacecraftsimulation
- For MacOS and linux, installation is very easy
  - Unzip archive
  - Put 42 folder wherever you want it
  - Edit Makefile to make sure it has your platform correct
  - make and run
- For Windows, there are some external dependencies
  - MinGW, msys provide a linux-style terminal window
  - glew, freeglut required to support graphics
  - Full instructions provided in 42/Docs/Install-msys.txt

# 42 from the Developer's Perspective

### A Basic Simulation Loop

- Initialize
  - -Read user inputs
  - -Set up
- •Ephemeris: Where is everything?
  - -Sun, Earth, Moon, etc
  - -Orbits
  - -Spacecraft
- •Environment Models: What forces and torques exerted by the environment?
- Sensor Models
  - -Input truth
  - -Output measurements
- Flight Software Models
  - -Input Measurements
  - -Process Control Laws, etc
  - -Output Actuator Commands
- Actuator Models
  - -Input Commands
  - -Output Forces and Torques
- •Dynamics: How does S/C respond to forces and torques?
  - Integrate dynamic equations of motion over a timestep
  - -Advance time to next step

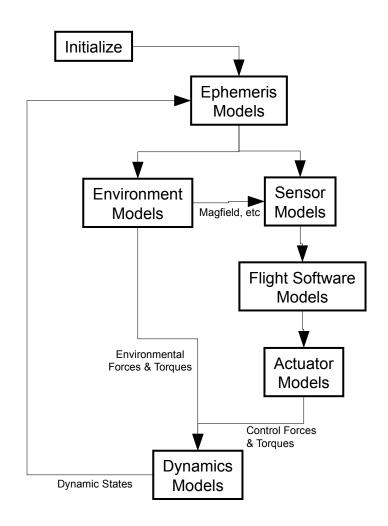

### 42's Software Architecture

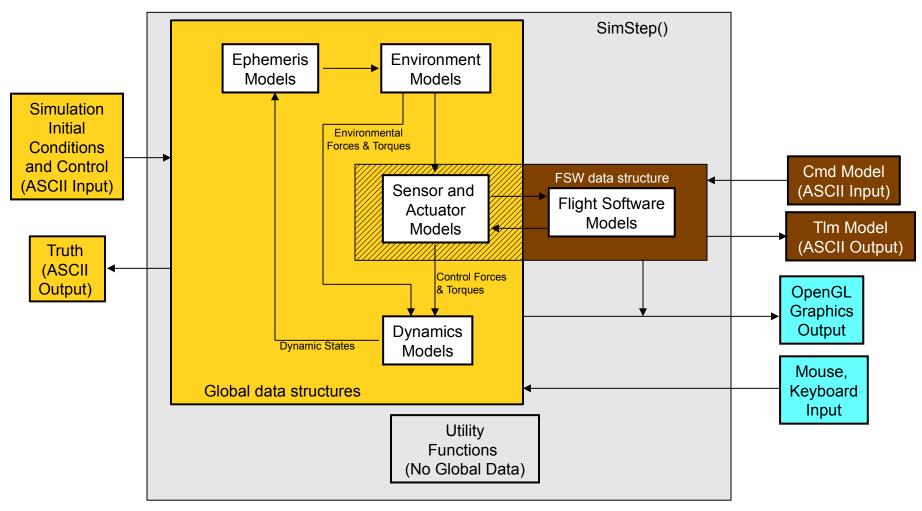

# Good Conventions Make Code Readable, Debuggable

- Choose standard notation to make code readable, unambiguous
  - Think about how notation morphs from the written page to code
- Make code document itself
  - It's much easier to debug

Table 1: Common Reference Frames

| N | Inertial Frame $(N = Newton)$            |
|---|------------------------------------------|
| L | Local Vertical-Local Horizontal          |
| R | Command Frame ( $R = \text{Reference}$ ) |

B | Body Frame

Table 2: Commonly-used Expressions

| Written          | Spoken                                          | Coded              |  |
|------------------|-------------------------------------------------|--------------------|--|
| $^Nec{\omega}^B$ | Angular velocity of $B$ in $N$                  | wbn, SC[i].B[j].wn |  |
| $B^*$            | Mass center of B, "B star"                      | SC[i].B[j].cm      |  |
| $^Nec{v}^{B^*}$  | Velocity of $B^*$ in $N$                        | SC[i].B[j].vn      |  |
| ${}^BC^N$        | DCM of $B$ in $N$ (or from $N$ to $B$ )         | CBN, SC[i].B[j].CN |  |
| $^Bq^N$          | Quaternion of $B$ in $N$ (or from $N$ to $B$ )  | qbn, SC[i].B[j].qn |  |
| $^{A}v$          | Components of $v$ in $A$ , $v$ expressed in $A$ | va                 |  |

Table 3: Common Constructions

| Written                                                               | Coded                         |  |
|-----------------------------------------------------------------------|-------------------------------|--|
| $A_V = A_C^{BB} v$                                                    | MxV(CAB, vb, va)              |  |
| $A_V = {}^B v {}^B C^A$                                               | VxM(vb,CBA,va)                |  |
| $^{A}v = (^{B}C^{A})^{TB}v$                                           | MTxV(CBA, vb, va)             |  |
| $A_V = {}^B v ({}^A C^B)^T$                                           | VxMT(vb,CAB,va)               |  |
| Convert ${}^{B}C^{N}$ to ${}^{B}q^{N}$                                | C2Q(CBN,qbn)                  |  |
| Convert ${}^Bq^N$ to ${}^BC^N$                                        | Q2C(qbn,CBN)                  |  |
| Convert Euler Angles (2-1-3 Sequence) to DCM                          | A2C(213, ang1, ang2, ang3, C) |  |
| ${}^{N}C^{R}=({}^{R}C^{N})^{T}$                                       | MT(CRN,CNR)                   |  |
| ${}^{B}C^{R} = {}^{B}C^{N}({}^{R}C^{N})^{T} = {}^{B}C^{N}{}^{N}C^{R}$ | MxMT(CBN,CRN,CBR)             |  |
| ${}^Bq^R={}^Bq^N^Nq^R$                                                | QxQT(qbn,qrn,qbr)             |  |

from 42/Docs/Nomenclature.pdf

### Reference Frames are Important!

- In any dynamics problem beyond the spinning top, a systematic approach to reference frames and the relationships between them is vital
- For 42, we define several fundamental reference frames, and notational conventions to keep quaternions and direction cosines sorted out

### Reference Frames (1 of 2)

- Heliocentric Ecliptic (H)
  - Planet positions expressed in this frame
- Each world has an inertial (N) and rotating (W) frame
  - For Earth, N = ECI (True of date), W = ECEF
  - N is the bedrock for orbits, S/C attitude dynamics
  - Full Disclosure: Although True-of-Date <-> J2000 conversions are provided, the distinction is not always rigorously made
    - Star vectors provided in J2000 (from Skymap), converted to H
    - Planet ephemerides are assumed given in true-of-date H
    - Transformation from N to W is simple rotation, implying N is True-of-Date

### Reference Frames (2 of 2)

- Each reference orbit has a reference point R
  - For two-body orbit, R moves on Keplerian orbit
  - For three-body orbit, R propagates under influence of both attracting centers (as point masses)
  - S/C orbit perturbations integrated with respect to R
- Associated with each R is a LVLH frame (L) and a formation frame (F)
  - F is useful for formation-flying scenarios
  - F may be offset from R, may be fixed in N or L
- Each spacecraft has one or more Body (B) frames and one LVLH frame (L)
  - L(3) points to nadir, L(2) points to negative orbit normal
  - SC.L is distinct from Orb.L, since SC may be offset from R

### Representing Attitude

- There are several ways to represent the rotation between two reference frames
  - Direction Cosines
  - Euler Angles
  - Quaternions (aka Euler Parameters)
  - and more
- They all have their strengths and weaknesses
  - Learn them all!

# Strengths and Weaknesses of Attitude Representations

| Representati on      | Strengths                                                                                                    | Weaknesses                                          | Best Used<br>For                                         |
|----------------------|----------------------------------------------------------------------------------------------------|-----------------------------------------------------|----------------------------------------------------------|
| Direction<br>Cosines | <ul> <li>Work well with vectors</li> <li>Easy to catenate rotations</li> <li>Moderately intuitive (dot products)</li> <li>No singularities</li> </ul> | 9 params for 3 DOF                                  | Transforming<br>Vectors                                  |
| Quaternions          | <ul><li>Efficient (4 params<br/>for 3 DOF)</li><li>No singularities</li></ul>                                                                         | Not intuitive                                       | <ul> <li>Propagating<br/>Equations of Motion</li> </ul>  |
| Euler Angles         | <ul><li>Intuitive</li><li>3 params for 3DOF</li></ul>                                                                                                 | <ul><li>Singularities</li><li>24 Variants</li></ul> | <ul><li>Input, Output</li><li>Gimballed Joints</li></ul> |

### Notation for Quaternions, DCMs

 The rotation from frame A to frame B may be described by the direction cosine matrix

$${}^{B}C_{ij}^{A}=\hat{b}_{i}\cdot\hat{a}_{j}$$

 Given the components of a vector in A, its components in B may be found by the multiplication

$$^{B}v=^{B}C^{AA}v$$

- In C, we write the DCM as CBA to preserve order of superscripts, eg
   MxV(CBA, va, vb)
- Quaternions are another way to describe rotations. We use a parallel notation:

These and similar conventions promote concise, unambiguous code

# 42 from the Modeler's Perspective

#### **Features**

- Multiple spacecraft, anywhere in the solar system
  - Two-body, three-body orbit dynamics
  - One sun, nine planets, 45 major moons
  - Minor bodies (comets and asteroids) added as needed
    - Bennu, Eros, Itokawa, Wirtanen, etc
- Supports precision formation flying
  - Several S/C may be tied to a common reference orbit
  - Encke's method or Euler-Hill equations used to propagate relative orbit states
    - Precision maintained by judicious partitioning of dynamics
      - Add big things to big things, small things to small things
- Clean FSW interface facilitates FSW validation
  - As flight software matures, it can be migrated out of 42
  - Used by GLAST project for independent validation of vendor's (autocoded) GNC flight software

#### **Environment Models**

- Planetary Ephemerides
  - From Meeus, "Astronomical Algorithms"
  - Good enough for GNC validation, not intended for mission planning
    - Use GMAT or ODTBX for that
- Gravity Models have coefficients up to 18th order and degree
  - Earth: EGM96
  - Mars: GMM-2B
  - Luna: GLGM2
- Planetary Magnetic Field Models
  - IGRF up to 10th order (Earth only)
  - Tilted offset dipole field
- Earth Atmospheric Density Models
  - MSIS-86 (thanks to John Downing)
  - Jacchia-Roberts Atmospheric Density Model (NASA SP-8021)
  - NRLMSISE00 (Update to MSIS-86, extended down to ground)
- Simple exponential Mars atmosphere density model
  - New models easily incorporated as the state of the art advances

### **Dynamics Models**

- Full nonlinear "6DOF" (actually N-DOF) dynamics
- Attitude Dynamics
  - One or many bodies
    - Tree topology (no kinematic loops)
  - Each body may be rigid or flexible
  - Joints may combine rotational and translational DOFs
    - May be gimballed or spherical
  - Slosh may be modeled as a pendulum (lo-fi, quick to implement and run)
    - 42 may run concurrently with Star-CCM CFD software for hi-fi slosh
  - Wheels embedded in Body[0]
  - Torques from actuators, aerodynamic drag, gravity-gradient, solar radiation pressure, joint torques

#### Orbit Dynamics

- Two- or three-body orbits
- Encke or Euler-Hill (Clohessy-Wiltshire) for relative orbit motion (good for formation flying, prox ops)
- Forces from actuators, aerodynamic drag, non-spherical gravity, third-body gravity, solar radiation pressure

### The Bleeding Edge

- 42 is under constant development
- Here are some capabilities that are still provisional or under development
  - Contact forces (provisional)
    - Applied to some problems, not robust
  - Self-shadowing (provisional)
    - Passed first sanity checks, but some bugs persist
  - Flight in atmosphere (provisional)
    - · Pieces in place, no rigorous test problem yet
  - Fluid slosh using Smoothed Particle Hydrodynamics (under development)
    - Needs parallelization to be practical
  - Interfaces to cFS, COSMOS (under development)
    - cFS is open-source flight software system from GSFC
    - COSMOS is open-source ops (cmd/tlm, etc) from Ball

#### Conclusion

- 42 is intended to support the ACS design cycle from concept to operations
  - Rapid prototyping for concept studies
  - High fidelity for validation, design
  - Plays well in integration, ops ecologies
- Notation, conventions are the key to building a large software tool over time
- F = ma. All the rest is just accounting.